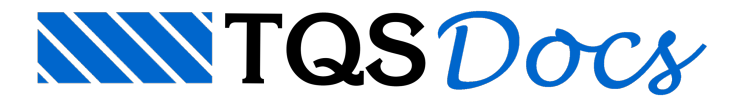

# Importação de Dados

Em todas as últimas versões do TQS, desde a V14, sempre foram lançadas novidades em relação ao BIM. Grande parte dessas, porém, consistiam em avanços na exportação de dados da estrutura modelada no TQS para outros softwares. Investimos muito na interoperabilidade aberta por meio de arquivos IFC, como também por meio de conexões diretas, via plug-ins, com o Revit®, o Tekla® e o SketchUp®. Podemos afirmar, hoje, que grande parte dos elementos estruturais tratados no TQS são fielmente exportados para os demais softwares, possibilitando que nossos clientes façam parte de equipes multidisciplinares BIM.

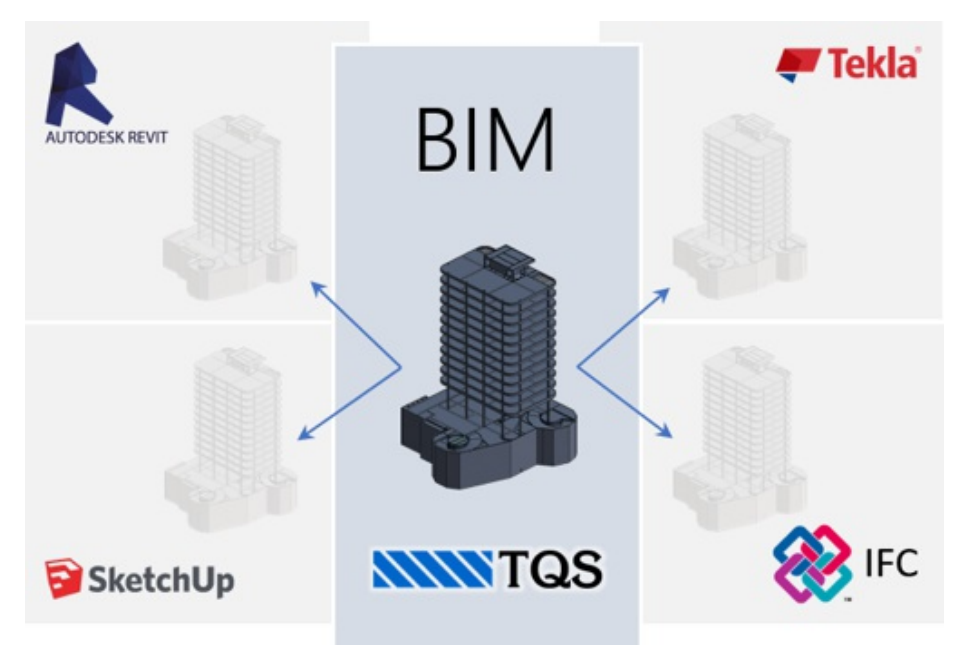

Ao contrário das versões anteriores, no TQS V20, avançamos muito na leitura de informações dos softwares BIM para o TQS, ou seja, naimportação de dados.

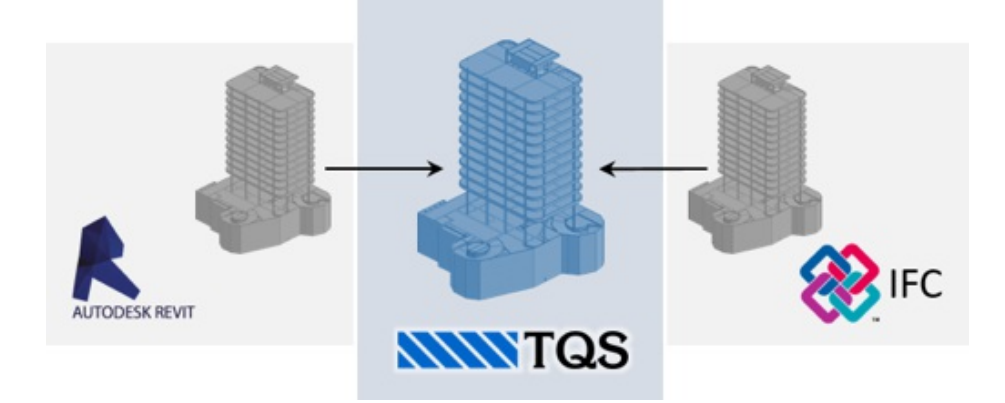

Mas, como isso poderá auxiliar o engenheiro de estruturas uma vez que, na maior parte das vezes, os elementos estruturais não são modelados fora do TQS?

Ao contrário do que parece à primeira vista, a importação de elementos não-estruturais existentes nos modelos BIM para o TQS pode proporcionar grandes benefícios ao engenheiro durante o lançamento do modelo estrutural. Vai muito além de uma simples visualização 3D da arquitetura e das instalações.

Pense no seguinte cenário atual: para iniciar um novo projeto, você recebe centenas de desenhos (arquivos DWG ou DXF), sendo que muito deles nem sequer tem relação com a estrutura a ser modelada. Você tem que converter cada um deles para DWG-TQS, limpá-los, inseri-los como desenhos de referência na posição e escala correta, etc. etc. etc. Ou seja, se demanda um tempo razoável antes de efetivamente você iniciar o lançamento estrutural.

Agora, imagine um outro cenário: todo esse trabalho sendo realizado por um único comando, em que o novo edifício passa a ser criado automaticamente com todos pavimentos, com os seus respectivos desenhos de referência corretamente posicionados e escalados, possibilitando que você inicie o lançamento preciso do modelo estrutural de forma quase imediata.

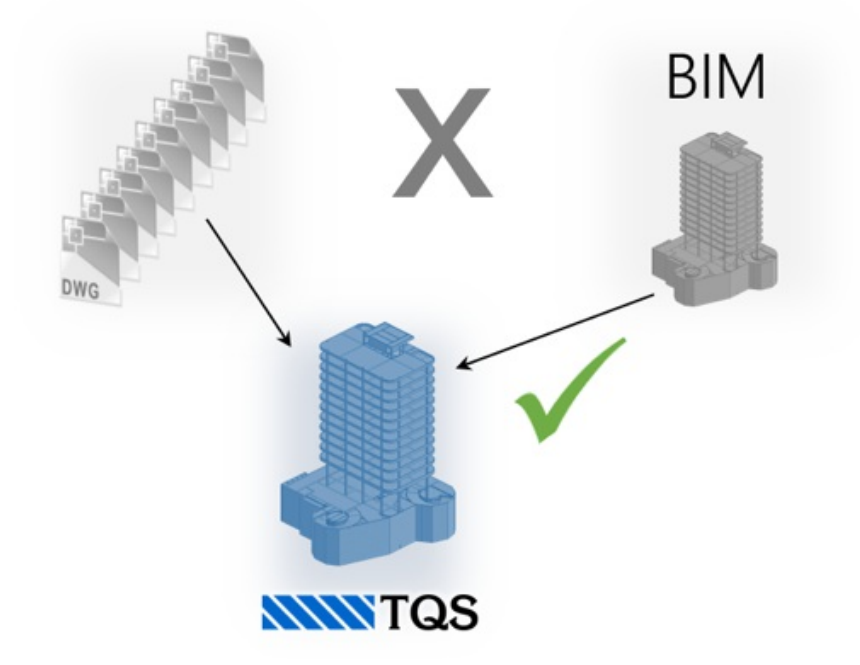

Além disso, após a criação do edifício com os desenhos de referência, imagine que parte das informações dos elementos não-estruturais importados fiquem disponíveis paraauxiliar você durante o lançamento estrutural. Exemplo 1: os dados das paredes podem ser transformados em cargas lineares sobre vigas e lajes. Exemplo 2: as tubulações que interceptarem a estrutura podem gerar furos nas vigas e lajes.

Enfim, uma mudança de cenário, de certa forma, impactante, que será possível graças a novos recursos introduzidos no TQS 20 e no plug-in TQS-Revit, desde que, claro, os modelos das demais disciplinas (arquitetura, instalações etc.) sejam criados e compatíveis com o BIM.

# Leitura de IFC

Leitura automática de layout vertical do edifício TQS (pisos, pé-direito etc.), para iniciar o lançamento da estrutura. Geração de desenhos de referência nos pavimentos a partir de cortes no modelo 3D. Visualização 3D do modelo importado junto com a estruturaTQS.

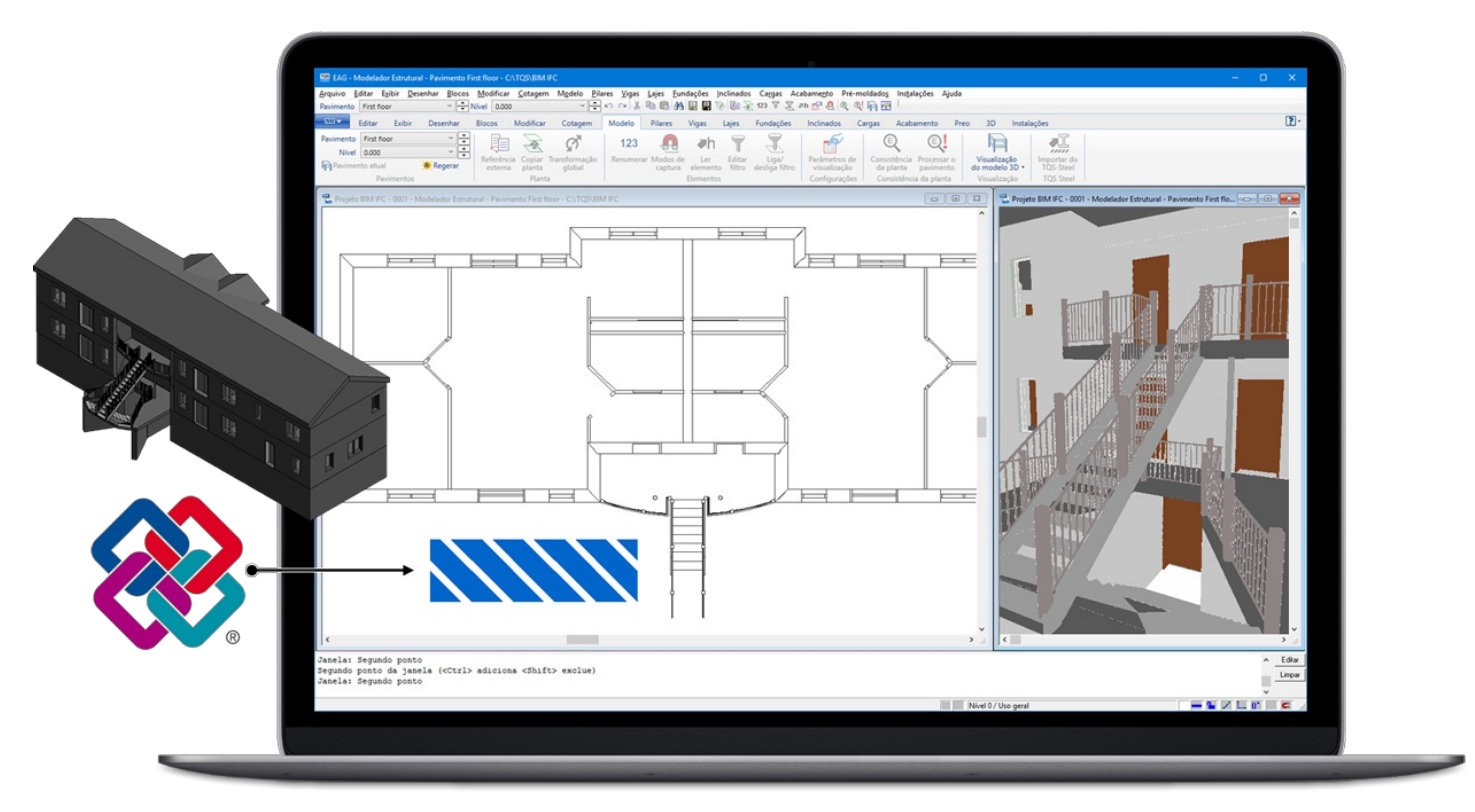

Modelo IFC importado no TQS

# Importação do Revit®

Geração de desenhos de referência nos pavimentos a partir das plantas definidas no Revit, inclusive com as anotações e cotas, com coordenadas compatíveis. Assim como naimportação de IFC, visualização conjunta do 3D do modelo importado com o TQS.

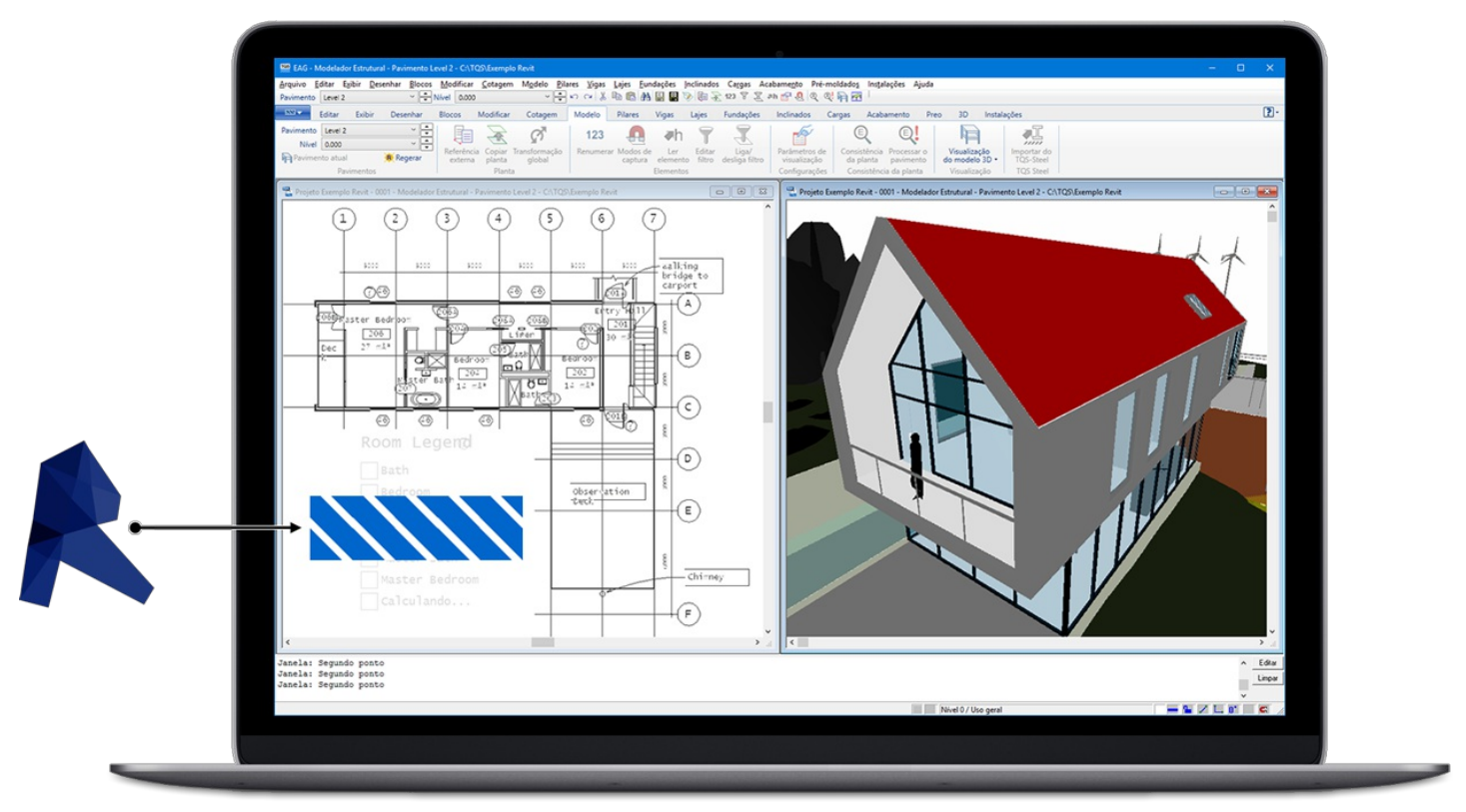

Modelo do Revit importado no TQS

# Elementos Não-Estruturais

Elementos não-estruturais importados do IFC ou Revit podem ter muita utilidade ao Engenheiro de Estruturas.

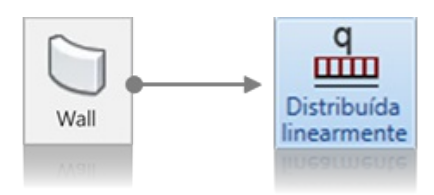

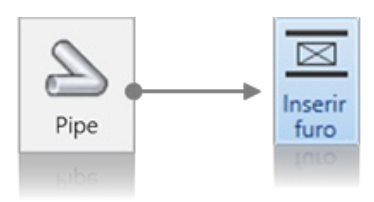

### Paredes

Conversão de paredes do modelo arquitetônico, contidas no arquivo IFC ou RTQ, em cargas lineares sobre a estrutura, de forma automática, por meio de novos comandos do Modelador Estrutural.

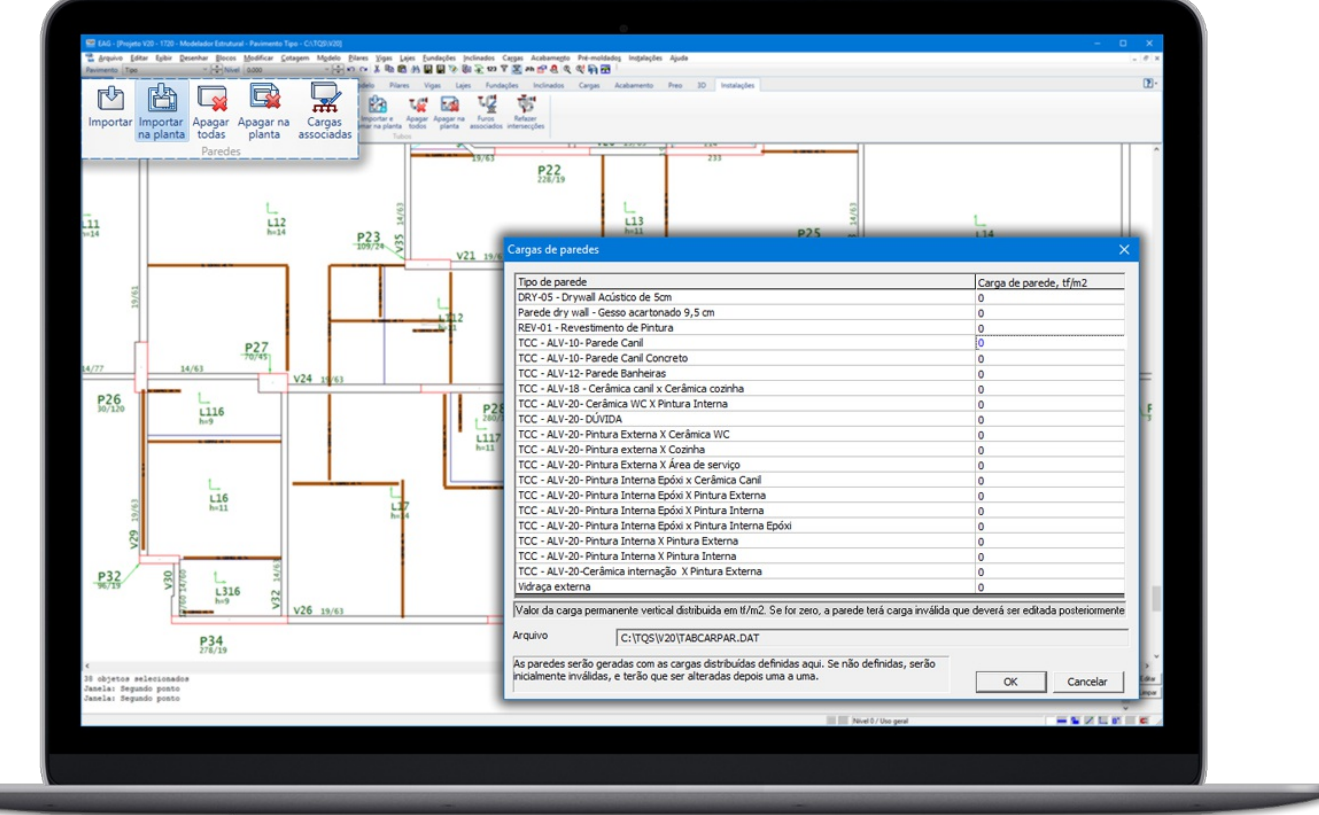

Paredes transformadas em cargas lineares

### Tubulações

Geração automática de furos em vigas e lajes nos pontos onde os tubos interceptam a estrutura a partir da leitura de arquivos IFC ou RTQ.

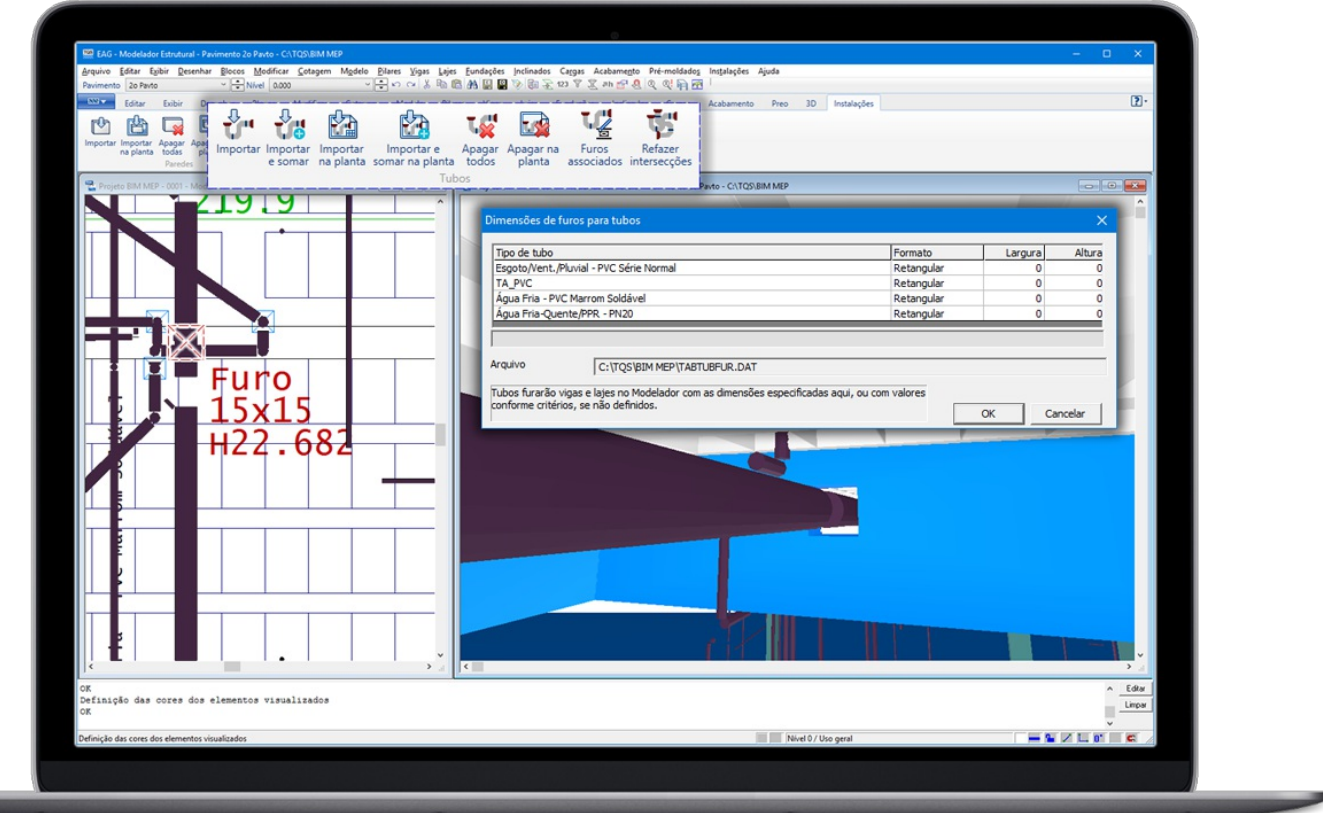

#### Tubulações geram furos

# Visualizador 3D

Referência 3D externa com visualização por categorias. Novos comandos para controle de transparência. Otimização do arquivo E3D na memória.

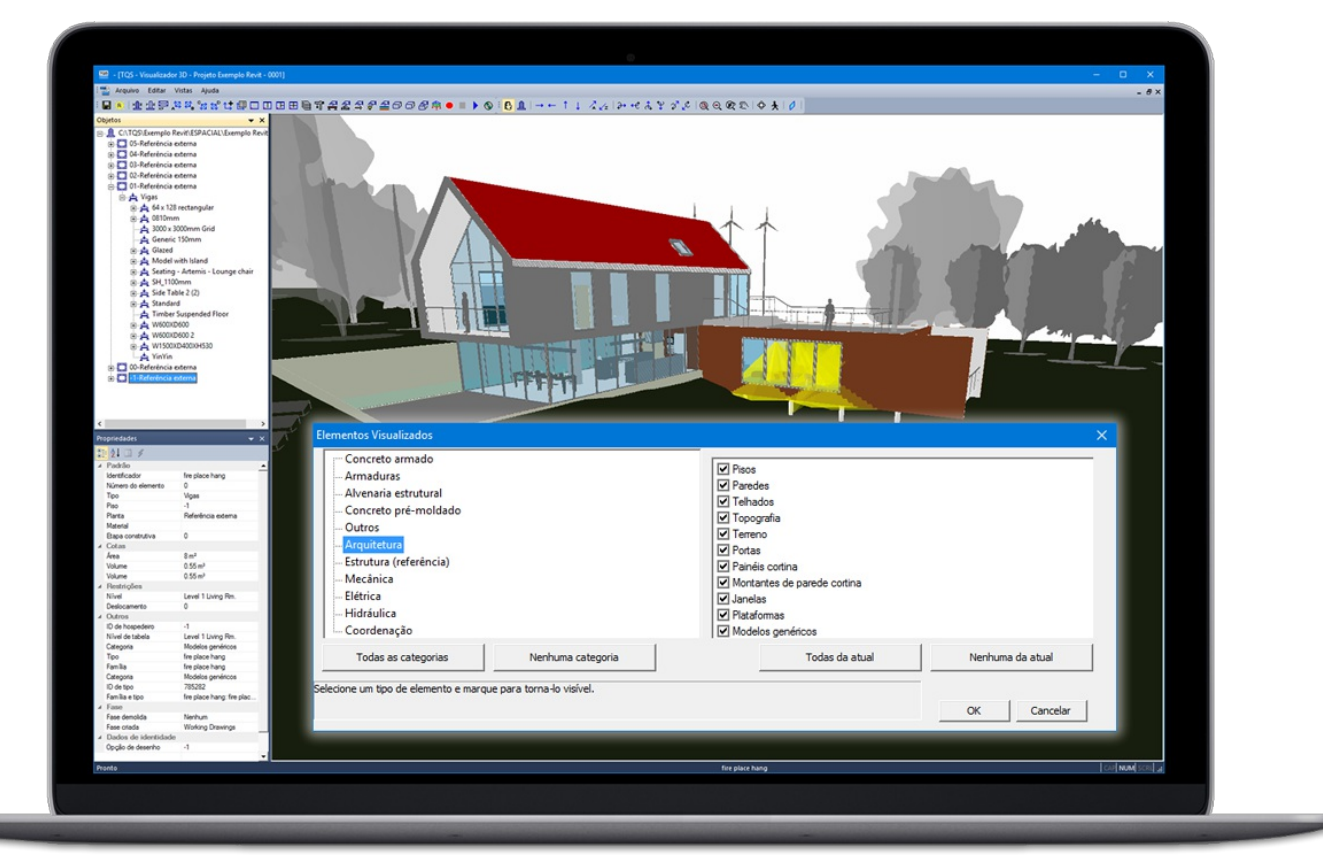

Visualização de referência externa 3D